#### Bayesian inference

We observe data  $y_1, \ldots, y_N \stackrel{iid}{\sim} p(y_n|\theta)$  and assume  $\theta \sim p(\theta)$ . Here,

\n- $$
p(y|\theta) = \prod_{n=1}^{N} p(y_n|\theta)
$$
 is the likelihood,
\n- $p(\theta)$  is the prior,
\n

and the goal of Bayesian inference is to obtain the *posterior*

$$
p(\theta|y) = \frac{p(y|\theta)p(\theta)}{p(y)} = \frac{p(y|\theta)p(\theta)}{\int_{\Theta} p(y|\theta)p(\theta)d\theta}.
$$

#### Bayesian inference

We're usually interested in computing another integral

$$
\mathbb{E}_{\boldsymbol{\theta}|\boldsymbol{\mathsf{y}}}f(\boldsymbol{\theta}) = \int_{\boldsymbol{\Theta}} f(\boldsymbol{\theta})p(\boldsymbol{\theta}|\boldsymbol{\mathsf{y}}) \mathrm{d}\boldsymbol{\theta},
$$

so we do what statisticians have been doing forever. We collect samples and rely on the law of large numbers. Suppose  $\theta_1,\ldots,\theta_S \stackrel{\textit{iid}}{\sim} p(\theta|\textbf{y}) \ (\mathbb{E}_{\theta|\textbf{y}}|\theta| < \infty)$  and  $f(\cdot)$  *a.s.* continuous, then

► (WLLN) 
$$
\sum_{s=1}^{S} f(\theta_s)/S \stackrel{P}{\longrightarrow} \mathbb{E}_{\theta|y}f(\theta)
$$
  
\n▶ (SLLN)  $\sum_{s=1}^{S} f(\theta_s)/S \stackrel{a.s.}{\longrightarrow} \mathbb{E}_{\theta|y}f(\theta)$ 

But where do we find our samples?

## Generating (pseudo) random variables

We want to sample  $Y \sim F(y)$ , where  $F(\cdot)$  is the (monotonically increasing) c.d.f.

Claim 1

*Assume we can generate*  $U \sim U(0,1)$  *and compute*  $F^{-1}(\cdot)$ *. Then* 

 $F^{-1}(U) \sim F(v)$ .

Proof.

$$
\Pr(F^{-1}(U) < y) = \Pr(U < F(y)) = F(y).
$$

 $\Box$ 

#### Exponential random variables

Ingredients for  $Y \sim \exp(\lambda)$ :

1. 
$$
p(Y|\lambda) = \lambda \exp(-\lambda Y)
$$
  
\n2.  $F(y|\lambda) = Pr(Y < y|\lambda) = \int_0^y \lambda \exp(-\lambda Y) = 1 - \exp(-\lambda Y)$   
\n3.  $F^{-1}(u) = -\lambda^{-1} \log(1 - u)$ 

Easy but *extremely* limited!

#### <span id="page-4-0"></span>Part 1. [Monte Carlo](#page-4-0)

## Rejection sampling

We want to sample from generic  $p(\theta)$  but only know  $p^*(\theta) \propto p(\theta)$ . We can easily sample from  $q(\theta)$  and know a number  $M > 0$  s.t.  $p^*(\theta) < Mq(\theta)$ .

Algorithm for generating  $\theta \sim p(\theta)$ :

1. Draw 
$$
\theta^* \sim q(\theta)
$$
 and  $U \sim U(0, 1)$ 

2. 
$$
\theta \leftarrow \theta^*
$$
 if  $U < \frac{p*(\theta)}{Mq(\theta)}$ 

The tighter the envelope  $Mq(\theta)$ , the better. Suppose  $q(\theta) = p(\theta) = c^*p^*(\theta)$ . Then

$$
\Pr(\text{Accept}) = \frac{1}{c^*M},
$$

and expected number of iterations for one sample is  $c^*M$ .

Validity of rejection sampling

#### Importance sampling

We wish to know  $\mathbb{E} f(\theta) = \int f(\theta)p(\theta)d\theta$ . We can evaluate  $p^*(\theta) \propto p(\theta)$  and can sample from  $q(\theta)$  easily.

Algorithm for generating estimator  $\mathbb{E} f(\bm{\theta})$ :

1. Draw  $\theta_1, \ldots, \theta_{\mathcal{S}} \sim q(\theta)$ 2. Calculate  $w_k = \frac{w(\theta_k)}{\sum_{s=1}^S w(\theta_s)}, w(\theta_s) = \frac{p^*(\theta_s)}{q(\theta_s)}$  for  $k = 1, \ldots, S$ . 3. Return  $\sum_{s=1}^{S} w_s f(\boldsymbol{\theta}_s)$ 

#### Validity of importance sampling

By the LLN,

$$
\frac{1}{S} \sum_{s=1}^{S} w(\theta_s) f(\theta_s) \xrightarrow{a.s.} \int w(\theta) f(\theta) q(\theta) d\theta \text{ and}
$$

$$
\frac{1}{S} \sum_{s=1}^{S} w(\theta_s) \xrightarrow{a.s.} \int w(\theta) q(\theta) d\theta.
$$

Therefore,

$$
\sum_{s=1}^{S} w_s f(\theta_s) = \frac{\frac{1}{S} \sum_{s=1}^{S} w(\theta_s) f(\theta_s)}{\frac{1}{S} \sum_{s=1}^{S} w(\theta_s)} \xrightarrow{a.s.} \frac{\int w(\theta) f(\theta) q(\theta) d\theta}{\int w(\theta) q(\theta) d\theta}
$$

$$
= \frac{\int f(\theta) p^*(\theta) d\theta}{\int p^*(\theta) d\theta} = \int f(\theta) p(\theta) d\theta = \mathbb{E} f(\theta).
$$

#### Variance of IS estimator

An estimator for the variance of  $\widehat{\mathbb{E}} f(\widehat{\theta)} = \sum_{s=1}^S w_s f(\theta_s)$  is

$$
\widehat{\text{Var}\left(\mathbb{E} f(\theta)\right)} \approx \sum_{s=1}^S w_s^2 \big(f(\theta_s) - \widehat{\mathbb{E} f(\theta)}\big)^2.
$$

The variance can be large if even a single *w<sup>s</sup>* is large.

Question: is it better to use a t-distribution to sample a normal or vice-versa?

<span id="page-10-0"></span>Part 2. [Discrete time, discrete space,](#page-10-0) [time-homogeneous Markov chains](#page-10-0)

The setup

Our Markov chain is a discrete time stochastic process  $\{\boldsymbol{\theta}^{(\boldsymbol{s})}, \boldsymbol{s} \in \mathbb{N}\}$  satisfying

$$
\text{Pr}(\boldsymbol{\theta}^{(s)}|\boldsymbol{\theta}^{(s-1)},\boldsymbol{\theta}^{(s-2)},\ldots,\boldsymbol{\theta}^{(1)},\boldsymbol{\theta}^{(0)})=\text{Pr}(\boldsymbol{\theta}^{(s)}|\boldsymbol{\theta}^{(s-1)})\,.
$$

Ingredients:

- 1. The state space  $S$  is a finite or countable set.
- 2. Initial distribution  $\{p^{(0)}_i\}_{i\in\mathcal{S}}$ , satisfying

2.1 
$$
p_i^{(0)} = Pr(\theta^{(0)} = i)
$$
  
\n2.2  $p_i^{(0)} \ge 0$   
\n2.3  $\sum_{i \in S} p_i^{(0)} = 1$ 

3. Transition probabilities  ${q_{ii}}_{i,i \in S}$ 

3.1 
$$
q_{ij} = Pr(\theta^{(s)} = j | \theta^{(s-1)} = i)
$$
  
3.2  $q_{ij} \ge 0$   
3.3  $\sum_{j \in S} q_{ij} = 1$ 

#### Finite state space

When  $S = \{1, \ldots, M\}$ , then we can write state probabilities as row-vectors:

$$
\textbf{p}^{(s)} = \left(\text{Pr}(\boldsymbol{\theta}^{(s)}=1), \text{Pr}(\boldsymbol{\theta}^{(s)}=2), \ldots, \text{Pr}(\boldsymbol{\theta}^{(s)}=M)\right)
$$

Similarly, the transition probabilities *qij* form the matrix

$$
Q = \begin{bmatrix} q_{11} & q_{12} & \dots & q_{1M} \\ q_{21} & q_{22} & \dots & q_{2M} \\ \vdots & \vdots & \ddots & \vdots \\ q_{M1} & q_{M2} & \dots & q_{MM} \end{bmatrix}
$$

and

$$
p^{(s)} = p^{(s-1)}Q = p^{(s-2)}Q^2 = \cdots = p^{(0)}Q^s.
$$

#### Perron-Frobenius theorem

Let A be a square matrix, satisfying  $A > 0$  and  $A<sup>k</sup> > 0$  for some k.

- 1. There exists a real eigenvalue  $\lambda_{PF} > 0$  with associated *positive* left/right eigenvectors.
- 2. For any other eigenvalue  $\lambda$  of A,  $|\lambda| < |\lambda_{PF}|$
- 3.  $\lambda_{PF}$  has multiplicity 1 and corresponds to  $1 \times 1$  Jordan block.

## Transition matrix

Assume that our transition matrix satisfies  $Q^k > 0$  for some *k*. We know:

- $\blacktriangleright$  Q  $>0$
- If  $\mathbb{I} = (1, \ldots, 1)$ , then  $\mathbb{Q} \mathbb{I}^T = \mathbb{I}^T$ , so 1 is an eigenvalue with right eigenvector *<sup>T</sup>* .
- But the eigenvalues of Q satisfy  $|\lambda| \leq 1$  (Gershgorin circle theorem) .

Therefore  $\lambda_{PF} = 1$  and there exists a positive left eigenvector  $\pi$  for which

$$
\pi Q = \pi \quad \text{and} \quad \pi \mathbb{1}^T = 1 \quad \text{(Why?)}
$$

We call such a  $\pi$  *the* stationary distribution.

#### Stationary distributions

Because all other eigenvalues are bounded below 1, they die away, and

$$
\lim_{s \to \infty} Q^s = \mathbb{1}^T \pi = \left( \begin{array}{c} -\pi - \\ \vdots \\ -\pi - \end{array} \right)
$$

On the other hand, even without the regularity assumption  $(Q<sup>k</sup> > 0)$ , any limiting distribution is a stationary distribution. Take p an arbitrary limiting distribution:

| (assume)          | $\lim_{s \to \infty} Q^s = \mathbb{1}^T p$     |
|-------------------|------------------------------------------------|
| (then)            | $\lim_{s \to \infty} Q^s Q = \mathbb{1}^T p Q$ |
| (but)             | $\lim_{s \to \infty} Q^{s+1} = \mathbb{1}^T p$ |
| $\implies pQ = p$ |                                                |

Consider a Markov chain with finite state space and regular transition matrix. If a function  $f(\cdot)$  is bounded on  $S$ , then

$$
\frac{1}{S}\sum_{s=0}^S f(\theta^{(s)}) \stackrel{a.s.}{\longrightarrow} \mathbb{E}_{\pi}f(\theta) = \sum_{i\in S} f(i)\pi_i.
$$

This result holds irrespective of initial state  $p^{(0)}$ .

### The punchline

- $\triangleright$  We construct Markov chains so that they have a specific stationary distribution  $\pi$  (e.g., the posterior).
- $\blacktriangleright$  By simulating the Markovian dynamics, we may obtain an *empirical* estimate of  $\mathbb{E}_{\pi} f(\theta)$ .

#### Detailed balance

Satisfying the *detailed balance* equations

$$
\pi_i Q_{ij} = \pi_j Q_{ji}
$$

is sufficient (assuming regularity, of course) for guaranteeing that  $\pi$  is the invariant distribution of the Markov chain:

$$
\sum_i \pi_i Q_{ij} = \sum_i \pi_j Q_{ji} = \pi_j \sum_i Q_{ji} = \pi_j
$$

We say:

- $\blacktriangleright$  The Markov chain is reversible with respect to  $\pi$  or
- $\blacktriangleright$  the Markov chain satisfies detailed balance with respect to  $\pi$ .

Two concepts

A chain is *irreducible* if for any two states *i* and *j*, there exists a *k* such that  $(Q^k)_{ii} > 0$ . Intuitively, this means the transition graph is connected.

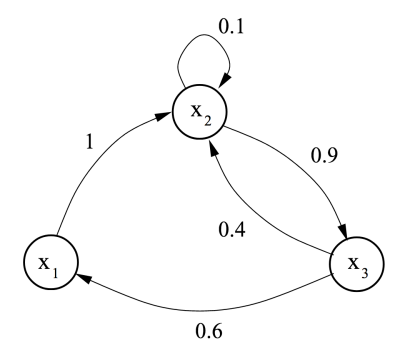

Andrieu et al. 2003

The *period* of a state *i* is the *gcd* of the times at which it is possible to move from *i* to *i*. A Markov chain is *aperiodic* if the period of all states is 1.

Existence and uniqueness of stationary distribution

Finite state space:

Irreducibility + Aperiodicity  $\iff$  Regular  $\iff$  Ergodic Countable state space:

Irreducibility + Aperiodicity + Positive recurrence  $\iff$  Ergodic

A state is *positive recurrent* if the expected time to return is finite. A chain is positive recurrent if all states are positive recurrent.

<span id="page-21-0"></span>Part 3. [Discrete time, continuous space,](#page-21-0) [time-homogeneous Markov chains](#page-21-0)

Analogies: the Markov property

The Markov property

$$
\Pr(\boldsymbol{\theta}^{(\mathcal{s})}|\boldsymbol{\theta}^{(\mathcal{s}-1)},\dots,\boldsymbol{\theta}^{(1)},\boldsymbol{\theta}^{(0)})=\Pr(\boldsymbol{\theta}^{(\mathcal{s})}|\boldsymbol{\theta}^{(\mathcal{s}-1)})
$$

now becomes

$$
\Pr(\boldsymbol{\theta}^{(s)}\in A|\boldsymbol{\theta}^{(s-1)},\ldots,\boldsymbol{\theta}^{(1)},\boldsymbol{\theta}^{(0)})=\Pr(\boldsymbol{\theta}^{(s)}\in A|\boldsymbol{\theta}^{(s-1)})\,.
$$

#### Analogies: transition kernel

The previous fact that

$$
(p^{(s)})_j = (p^{(0)}Q^s)_j = \sum_{i_0,i_1,\ldots,i_{s-2},i_{s-1}} p^{(0)}_{i_0} Q_{i_0i_1} \ldots Q_{i_{s-2}i_{s-1}} Q_{i_{s-1}j}
$$

becomes

$$
\begin{aligned} &\Pr(\boldsymbol{\theta}^{(s)}\in A)=\int_{A}p_s(\boldsymbol{\theta}^{(s)})\mathrm{d}\boldsymbol{\theta}^{(s)}= \\ &\int_{A}\int_{-\infty}^{\infty}\cdots\int_{-\infty}^{\infty}q(\boldsymbol{\theta}^{(s)}|\boldsymbol{\theta}^{(s-1)})\ldots q(\boldsymbol{\theta}^{(1)}|\boldsymbol{\theta}^{(0)})p_0(\boldsymbol{\theta}^{(0)})\,\mathrm{d}\boldsymbol{\theta}^{(0)}\ldots\mathrm{d}\boldsymbol{\theta}^{(s-1)}\mathrm{d}\boldsymbol{\theta}^{(s)}\,, \end{aligned}
$$

i.e., we replace the transition matrix with the integral kernel

$$
\int \rho_{s-1}(\theta^{(s-1)})q(\theta^{(s)}|\theta^{(s-1)})\mathrm{d}\theta^{(s-1)}=\rho_{s}(\theta^{(s)})\,.
$$

Analogies: stationary distributions

The definition of a stationary distribution

$$
\pi \mathsf{Q} = \pi
$$

becomes

$$
\pi(\boldsymbol{\theta}^{(s)}) = \int q(\boldsymbol{\theta}^{(s)}|\boldsymbol{\theta}^{(s-1)})\pi(\boldsymbol{\theta}^{(s-1)})\text{d}\boldsymbol{\theta}^{(s-1)},
$$

i.e.,  $\pi(\cdot)$  is an eigenfunction of the transition kernel with eigenvalue 1.

Analogies: detailed balance

Detailed balance equations

$$
\pi_i Q_{ij} = \pi_j Q_{ji}
$$

becomes (a.s.)

$$
\pi(\boldsymbol{\theta})q(\boldsymbol{\theta}^*|\boldsymbol{\theta})=\pi(\boldsymbol{\theta}^*)q(\boldsymbol{\theta}|\boldsymbol{\theta}^*)\,.
$$

If the chain satisfies detailed balance with respect to  $\pi(\cdot)$ , then

$$
\int \pi(\boldsymbol{\theta}^*) q(\boldsymbol{\theta}|\boldsymbol{\theta}^*) \mathrm{d}\boldsymbol{\theta}^* = \int \pi(\boldsymbol{\theta}) q(\boldsymbol{\theta}^*|\boldsymbol{\theta}) \mathrm{d}\boldsymbol{\theta}^* = \pi(\boldsymbol{\theta})\,,
$$

i.e.,  $\pi(\cdot)$  is a stationary distribution of the Markov chain.

#### Useful concepts

- ▶ An MC is p-*irreducible* if there is a positive probability of reaching any set  $A$  for which  $\int_A p(\theta) d\theta > 0$ , regardless of initial state.
- ▶ A chain is *periodic* if it returns to any set A at regular intervals (*gcd* of return times *>* 1). Otherwise it is *aperiodic*.

A sufficient condition for aperiodicity and p-irreducibility is that

$$
\int_A q(\boldsymbol{\theta}|\boldsymbol{\theta}^{(0)})\mathrm{d}\boldsymbol{\theta}>0\,,\,\forall \boldsymbol{\theta}^{(0)} \quad \text{if} \quad \int_A p(\boldsymbol{\theta})\mathrm{d}\boldsymbol{\theta}>0\,.
$$

#### Limiting distribution

If a chain has a stationary distribution  $\pi(\cdot)$  and is  $\pi$ -irreducible and aperiodic, then

1.  $\pi(\cdot)$  is the unique stationary distribution, and

2. 
$$
\lim_{s\to\infty} \Pr(\theta^{(s)} \in A | \theta^{(0)} = \theta^*) = \int_A \pi(\theta) d\theta
$$
,

where we have asserted that the initial state has some value with probability 1.

Existence and uniqueness of stationary distribution

Finite state space:

Irreducibility + Aperiodicity  $\iff$  Regular  $\iff$  Ergodic

Countable state space:

Irreducibility + Aperiodicity + Positive recurrence  $\iff$  Ergodic

Continuous state space:

 $\pi$ -Irreducibility + Aperiodicity + Harris recurrence  $\iff$  Ergodic

A state is *Harris recurrent* if for any starting value and any set *A* with  $\int_A \pi(\boldsymbol{\theta})\mathrm{d}\boldsymbol{\theta} > 0$ , the probability  $A$  is returned to infinitely often is 1.

For an ergodic chain with stationary distribution  $\pi(\cdot)$ ,

1. 
$$
\lim_{s\to\infty} \Pr(\theta^{(s)} \in A) = \int_A \pi(\theta) d\theta
$$
, and

2. 
$$
\frac{1}{S}\sum_{s=1}^{S}f(\theta^{(s)}) \stackrel{a.s.}{\longrightarrow} \mathbb{E}_{\pi}f(\theta),
$$

provided the expectation is finite.

#### In practice

Three things we can actually check:

1. Sufficient condition for  $\pi(\cdot)$  being a stationary distribution is reversibility / detailed balance:

$$
\pi(\boldsymbol{\theta})q(\boldsymbol{\theta}^*|\boldsymbol{\theta})=\pi(\boldsymbol{\theta}^*)q(\boldsymbol{\theta}|\boldsymbol{\theta}^*)\,.
$$

2. Sufficient condition for aperiodicity and  $\pi$ -irreducibility is that

$$
\int_A q(\boldsymbol{\theta}|\boldsymbol{\theta}^{(0)})\mathrm{d}\boldsymbol{\theta}>0\,,\,\forall \boldsymbol{\theta}^{(0)} \quad \text{if} \quad \int_A \pi(\boldsymbol{\theta})\mathrm{d}\boldsymbol{\theta}>0\,.
$$

3. Sufficient condition for Harris recurrence is  $\pi$ -irreducibility and *absolute continuity* of  $q(\cdot|\theta^*)$  wrt  $\pi(\cdot)$ :

$$
\int_A \pi(\boldsymbol{\theta}) \mathrm{d} \boldsymbol{\theta} = 0 \quad \Longrightarrow \quad \int_A q(\boldsymbol{\theta}|\boldsymbol{\theta}^*) \mathrm{d} \boldsymbol{\theta} \,.
$$

#### <span id="page-31-0"></span>Part 4. [Classical MCMC](#page-31-0)

#### Time for a 180

So far: 
$$
S + q(\cdot, \cdot) \Longrightarrow \pi(\cdot)
$$

#### Markov chain Monte Carlo:  $S + \pi(\cdot) \Longrightarrow q(\cdot, \cdot)$

#### In practice

Three things we can actually check:

1. Sufficient condition for  $\pi(\cdot)$  being a stationary distribution is reversibility / detailed balance:

$$
\pi(\boldsymbol{\theta})q(\boldsymbol{\theta}^*|\boldsymbol{\theta})=\pi(\boldsymbol{\theta}^*)q(\boldsymbol{\theta}|\boldsymbol{\theta}^*)\,.
$$

2. Sufficient condition for aperiodicity and  $\pi$ -irreducibility is that

$$
\int_A q(\boldsymbol{\theta}|\boldsymbol{\theta}^{(0)})\mathrm{d}\boldsymbol{\theta}>0\,,\,\forall \boldsymbol{\theta}^{(0)} \quad \text{if} \quad \int_A \pi(\boldsymbol{\theta})\mathrm{d}\boldsymbol{\theta}>0\,.
$$

3. Sufficient condition for Harris recurrence is  $\pi$ -irreducibility and *absolute continuity* of  $q(\cdot|\theta^*)$  wrt  $\pi(\cdot)$ :

$$
\int_A \pi(\boldsymbol{\theta}) \mathrm{d} \boldsymbol{\theta} = 0 \quad \Longrightarrow \quad \int_A q(\boldsymbol{\theta}|\boldsymbol{\theta}^*) \mathrm{d} \boldsymbol{\theta} \,.
$$

#### Markov chain Monte Carlo

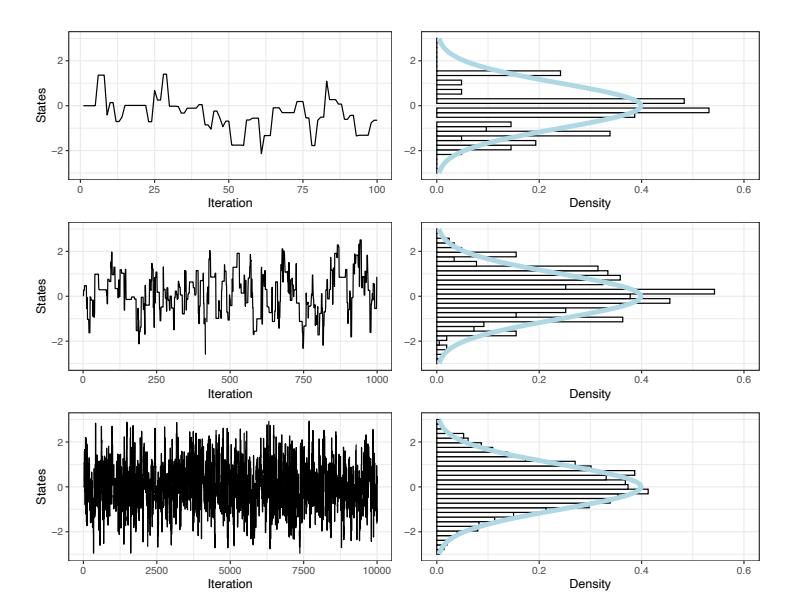

#### Markov chain Monte Carlo

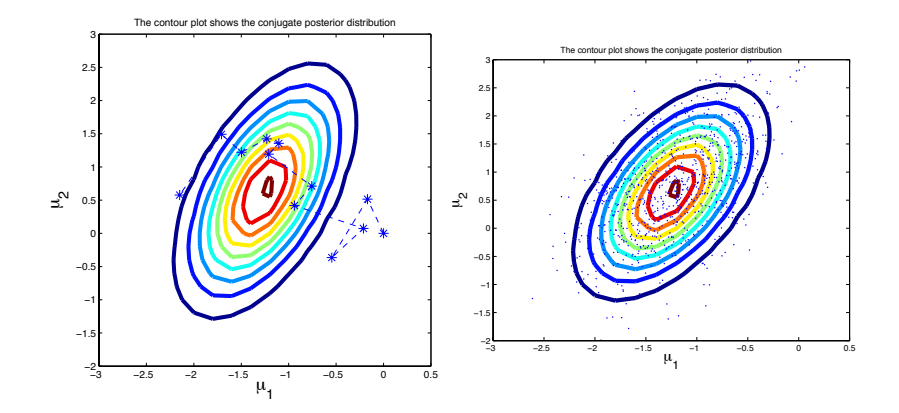

Our target stationary distribution is  $\pi(\theta) = p(\theta|\mathsf{y}) \propto p^*(\theta|\mathsf{y})$ .

Inputs:

- $\blacktriangleright$   $p^*(\theta|\mathsf{y})$
- ▶ a *proposal distribution*  $h(\theta^*|\theta)$  such that  $h(\theta|\theta^*) = h(\theta^*|\theta)$
- $\blacktriangleright$   $\theta^{(0)}$  (chosen or randomly generated however you want)

For  $s = 1, \ldots, S$ .

1. Generate  $\theta^* \sim h(\theta | \theta^{(s-1)})$  and  $U \sim Uni(0, 1)$ 

2. Compute

$$
a \leftarrow 1 \land \frac{p^*(\boldsymbol{\theta}^*|y)}{p^*(\boldsymbol{\theta}^{(s-1)}|y)} = 1 \land \frac{\pi(\boldsymbol{\theta}^*)}{\pi(\boldsymbol{\theta}^{(s-1)})}
$$

3. IF  $U < a$ :  $\theta^{(s)} \leftarrow \theta^*$ ; ELSE:  $\theta^{(s)} \leftarrow \theta^{(s-1)}$ 

The Metropolis algorithm generates Markov chains that are reversible wrt the target distribution  $\pi(\theta)$ :

$$
\pi(\theta)q(\theta'|\theta) = \pi(\theta)h(\theta'|\theta)a(\theta',\theta) \n= \pi(\theta)h(\theta'|\theta)\left(1 \wedge \frac{\pi(\theta')}{\pi(\theta)}\right) \n= h(\theta'|\theta)\left(\pi(\theta) \wedge \pi(\theta')\right) \n= h(\theta|\theta')\left(\pi(\theta') \wedge \pi(\theta)\right) \n= \pi(\theta')h(\theta|\theta')\left(1 \wedge \frac{\pi(\theta)}{\pi(\theta')}\right) \n= \pi(\theta')h(\theta|\theta')a(\theta,\theta') \n= \pi(\theta')q(\theta|\theta').
$$

For unbounded targets (why?), the classic symmetric proposal is a Gaussian centered at the current state:

$$
\theta^* \sim h(\theta^*|\theta^{(s-1)}) \equiv N_D(\theta^*|\theta^{(s-1)}, \Sigma).
$$

For unbounded targets (why?), the classic symmetric proposal is a Gaussian centered at the current state:

$$
\theta^* \sim h(\theta^*|\theta^{(s-1)}) \equiv N_D(\theta^*|\theta^{(s-1)}, \Sigma).
$$

#### Metropolis-Hastings

Our target stationary distribution is  $\pi(\theta) = p(\theta|\mathsf{y}) \propto p^*(\theta|\mathsf{y})$ .

Inputs:

- $\blacktriangleright$   $p^*(\theta|\mathsf{y})$
- $\blacktriangleright$  a not-necessarily-symmetric proposal distribution  $h(\theta^*|\theta)$
- $\blacktriangleright$   $\theta^{(0)}$  (chosen or randomly generated however you want)

For  $s = 1, \ldots, S$ .

1. Generate  $\theta^* \sim h(\theta | \theta^{(s-1)})$  and  $U \sim Uni(0, 1)$ 

2. Compute

$$
a \leftarrow 1 \wedge \frac{p^*(\theta^*|y) h(\theta | \theta^*)}{p^*(\theta^{(s-1)}|y) h(\theta^*| \theta)} = 1 \wedge \frac{\pi(\theta^*) h(\theta | \theta^*)}{\pi(\theta^{(s-1)}) h(\theta^*| \theta)}
$$

3. IF  $U < a$ :  $\theta^{(s)} \leftarrow \theta^*$ ; ELSE:  $\theta^{(s)} \leftarrow \theta^{(s-1)}$ 

#### Decomposing the parameter space

- $\triangleright$  Sometimes it is useful/easier to decompose the parameter space into several components.
- $\blacktriangleright$  We want to use MH to sample from  $\pi(\theta) = \pi(\theta_1, \ldots, \theta_D)$ .
- ► Keep all but one component  $\theta_d$  fixed and use a univariate proposal to update  $\theta_d$ .

#### Decomposing the parameter space

To update the *d*th component within global MCMC iteration *s* with state  $(\theta_1^{(s)}, \ldots, \theta_{d-1}^{(s)}, \theta_d^{(s-1)}, \ldots, \theta_D^{(s-1)})$ .

1. Propose 
$$
\theta_d^* \sim h_d(\theta_d^*|\theta_1^{(s)}, \ldots, \theta_{d-1}^{(s)}, \theta_d^{(s-1)}, \ldots, \theta_D^{(s-1)})
$$
  
\n $\equiv h_d(\theta^*|\theta)$ 

2. Accept with probability

$$
1 \wedge \frac{\pi(\theta_1^{(s)}, \dots, \theta_{d-1}^{(s)}, \theta_d^*, \dots, \theta_D^{(s-1)}) h_d(\theta | \theta^*)}{\pi(\theta_1^{(s)}, \dots, \theta_{d-1}^{(s)}, \theta_d^{(s-1)}, \dots, \theta_D^{(s-1)}) h_d(\theta^* | \theta)}
$$

# Decomposing the parameter space

- $\blacktriangleright$  We can decompose into blocks of components.
	- $\triangleright$  We can use a random scan instead of sequential updates.
	- If  $\pi(\theta)$  invariant to  $h_1$ ,  $h_2$ , then  $\pi(\theta)$  invariant to  $h_1 \circ h_2$ .

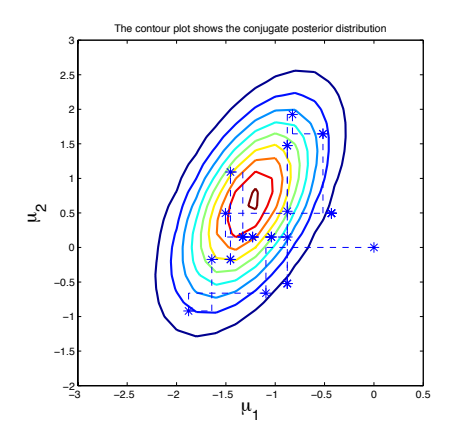

Neat trick!

Suppose we divide  $\theta$  into two components:  $\theta = (\theta_1, \theta_2)$  and that

$$
h_1(\boldsymbol{\theta}_1|\boldsymbol{\theta}_2) = \pi(\boldsymbol{\theta}_1|\boldsymbol{\theta}_2) = \pi(\boldsymbol{\theta})/\pi(\boldsymbol{\theta}_2) = \pi(\boldsymbol{\theta})\,/\int \pi(\boldsymbol{\theta})\text{d}\boldsymbol{\theta}_1
$$

and analogous for  $h_2(\theta_2|\theta_1)$ . Then the MH acceptance criterion is  $\theta_1^{(s)}$ 

$$
\begin{aligned}a&=1\wedge\frac{\pi(\bm{\theta}^*_1,\bm{\theta}^{(s-1)}_2)}{\pi(\bm{\theta}^{(s-1)}_1,\bm{\theta}^{(s-1)}_2)}\times\frac{\pi(\bm{\theta}^{(s-1)}_1|\bm{\theta}^{(s-1)}_2)}{\pi(\bm{\theta}^*_1|\bm{\theta}^{(s-1)}_2)}\\&=1\wedge\frac{\pi(\bm{\theta}^*_1,\bm{\theta}^{(s-1)}_2)}{\pi(\bm{\theta}^{(s-1)}_1,\bm{\theta}^{(s-1)}_2)}\times\frac{\pi(\bm{\theta}^{(s-1)}_1,\bm{\theta}^{(s-1)}_2)}{\pi(\bm{\theta}^*_1,\bm{\theta}^{(s-1)}_2)}\times\frac{\pi(\bm{\theta}^{(s-1)}_2)}{\pi(\bm{\theta}^{(s-1)}_2)}\end{aligned}=1
$$

and similar for  $\pmb{\theta}_2^{(\pmb{s})}$ . Thus, we can avoid wasted compute time on rejected proposals.

## Neat trick!

But when can we use it?

## <span id="page-46-0"></span>Part 5. [Introduction \(?\) to Bayesian inference](#page-46-0)

#### Bayesian inference

We observe data  $y_1, \ldots, y_N \stackrel{iid}{\sim} p(y_n|\theta)$  and assume  $\theta \sim p(\theta)$ . Here,

\n- $$
p(y|\theta) = \prod_{n=1}^{N} p(y_n|\theta)
$$
 is the likelihood,
\n- $p(\theta)$  is the prior,
\n

and the goal of Bayesian inference is to obtain the *posterior*

$$
p(\theta|y) = \frac{p(y|\theta)p(\theta)}{p(y)} = \frac{p(y|\theta)p(\theta)}{\int_{\Theta} p(y|\theta)p(\theta)d\theta}.
$$

## Conjugate priors

- $\triangleright$  *Conjugacy* refers to the situation when the prior  $p(\theta)$  and posterior  $p(\theta|y)$  belong to the same distribution (albeit with "updated" parameters).
- ▶ When one combines a *conjugate* prior with a specific likelihood, one may obtain the posterior in closed form, no computations necessary!
- $\triangleright$  Unfortunately, conjugacy only works for a limited class of simple models.

### Exponential family distributions

- $\blacktriangleright$  Exponential family distributions include the normal, beta, Bernoulli, gamma and Poisson distributions.
- If *y* follows an exponential family distribution, then

$$
p(y|\theta) = h(y)g(\theta) \exp(\phi(\theta)^T s(y)).
$$

 $\blacktriangleright$  The joint distribution for independent  $y = (y_1, \ldots, y_N)$  is

$$
p(\mathsf{y}|\boldsymbol{\theta}) = \left(\prod_{n=1}^N h(y_n)\right) g^N(\boldsymbol{\theta}) \exp\left(\phi(\boldsymbol{\theta})^T \sum_{n=1}^N s(y_n)\right).
$$

 $\blacktriangleright$   $\phi(\theta)$  is the *natural parameter* and  $t(y) = \sum_{n} s(y_n)$  is the *sucient statistic*.

#### Conjugate priors

Again, our likelihood is

$$
p(\text{\textnormal{y}}|\boldsymbol{\theta}) \propto g^N(\boldsymbol{\theta}) \exp\left(\phi(\boldsymbol{\theta})^T t(\text{\textnormal{y}})\right) \,,
$$

and we specify  $\theta$  follows an exponential family distribution with prior

$$
p(\theta) \propto g(\theta)^{\eta} \exp \left(\phi(\theta)^{\mathcal{T}} \nu\right) .
$$

It follows that

$$
p(\theta|\mathsf{y}) \propto g^{N+\eta}(\theta) \exp\left(\phi(\theta)^{\mathsf{T}}(t(\mathsf{y})+\nu)\right).
$$

#### Beta-binomial model

$$
p(y|\theta, N) \propto \theta^{y} (1-\theta)^{N-y} \propto (1-\theta)^N \exp\left(y \log\left(\frac{\theta}{1-\theta}\right)\right)
$$

$$
\implies g(\theta) = 1 - \theta \quad \text{and} \quad \phi(\theta) = \log\left(\frac{\theta}{1 - \theta}\right)
$$

$$
\implies p(\theta) \propto (1-\theta)^\eta \exp\left(\nu \log\left(\frac{\theta}{1-\theta}\right)\right) \propto (1-\theta)^{\eta-\nu}\theta^\nu
$$
  

$$
\implies p(\theta) \equiv \text{beta}(\alpha = \nu + 1, \ \beta = \eta - \nu + 1)
$$

$$
\implies p(\theta|y) \propto (1-\theta)^{(\eta-\nu+N-y)}\theta^{\nu+y}
$$
  
\n
$$
\implies p(\theta|y) \equiv \text{beta}(\alpha+y, \beta+N-y)
$$
  
\n
$$
\implies \mathbb{E}(\theta|y) = (\alpha+y)/(\alpha+\beta+N)
$$

Univariate normal, known variance

$$
p(y|\theta, \sigma^2) \propto \exp\left(-\frac{1}{2\sigma^2} \sum_n (y_n - \theta)^2\right) \propto \exp\left(-\frac{N\theta^2}{2\sigma^2} + \frac{\theta}{\sigma^2} \sum_n y_n\right)
$$

$$
\implies \rho(\theta) \propto \exp\left(-\frac{\theta^2}{2\tau_0^2} + \frac{\mu_0 \theta}{\tau_0^2}\right) \propto \exp\left(-\frac{1}{2\tau_0^2}(\theta - \mu_0)^2\right)
$$

$$
\implies \rho(\theta|\mathbf{y}, \sigma^2) \propto \exp\left(-\frac{\theta^2}{2\tau_0^2} + \frac{\mu_0 \theta}{\tau_0^2}\right) \exp\left(-\frac{N\theta^2}{2\sigma^2} + \frac{\theta}{\sigma^2} \sum_n y_n\right)
$$

$$
\propto \exp\left(-\frac{1}{2}\left(\frac{1}{\tau_0^2} + \frac{N}{\sigma^2}\right)\theta^2 + \left(\frac{\mu_0}{\tau_0^2} + \frac{\sum_n y_n}{\sigma^2}\right)\theta\right)
$$

$$
\equiv N\left(\left(\frac{\mu_0}{\tau_0^2} + \frac{\sum_n y_n}{\sigma^2}\right)\left(\frac{1}{\tau_0^2} + \frac{N}{\sigma^2}\right)^{-1}, \left(\frac{1}{\tau_0^2} + \frac{N}{\sigma^2}\right)^{-1}\right)
$$

#### Univariate normal, known mean

$$
p(y|\theta, \sigma^2) \propto (\sigma^2)^{-n/2} \exp\left(-\frac{1}{2\sigma^2} \sum_n (y_n - \theta)^2\right)
$$

$$
\implies \quad p(\sigma^2) \propto (\sigma^2)^{-\alpha-1} \exp\left(-\frac{\beta}{\sigma^2}\right) \equiv \Gamma^{-1}(\alpha, \beta)
$$

$$
\implies \rho(\sigma^2 | y, \theta) \propto (\sigma^2)^{-\alpha - N/2 - 1} \exp\left(-\frac{\beta}{\sigma^2} + \frac{\sum_n (y_n - \theta)^2}{2\sigma^2}\right)
$$

$$
\equiv \Gamma^{-1} \left(\alpha + \frac{N}{2}, \beta + \frac{\sum_n (y_n - \theta)^2}{2}\right)
$$

#### Limitations to conjugacy

- $\blacktriangleright$  We rarely know the variance but not the mean (and vice-versa).
- $\triangleright$  We don't have the joint posterior for both mean and variance in closed form.
- $\blacktriangleright$  All we know is the conditional posteriors for either parameter.
- $\blacktriangleright$  It turns out, this kind of situation is rather common for Bayesian hierarchical models that arise out of pieced together exponential family distributions.

# <span id="page-55-0"></span>Part 6. [Classical MCMC \(again\)](#page-55-0)

Neat trick!

Suppose we divide  $\theta$  into two components:  $\theta = (\theta_1, \theta_2)$  and that

$$
h_1(\boldsymbol{\theta}_1|\boldsymbol{\theta}_2) = \pi(\boldsymbol{\theta}_1|\boldsymbol{\theta}_2) = \pi(\boldsymbol{\theta})/\pi(\boldsymbol{\theta}_2) = \pi(\boldsymbol{\theta})\,/\int \pi(\boldsymbol{\theta})\text{d}\boldsymbol{\theta}_1
$$

and analogous for  $h_2(\theta_2|\theta_1)$ . Then the MH acceptance criterion is  $\theta_1^{(s)}$ 

$$
\begin{aligned}a&=1\wedge\frac{\pi(\bm{\theta}^*_1,\bm{\theta}^{(s-1)}_2)}{\pi(\bm{\theta}^{(s-1)}_1,\bm{\theta}^{(s-1)}_2)}\times\frac{\pi(\bm{\theta}^{(s-1)}_1|\bm{\theta}^{(s-1)}_2)}{\pi(\bm{\theta}^*_1|\bm{\theta}^{(s-1)}_2)}\\&=1\wedge\frac{\pi(\bm{\theta}^*_1,\bm{\theta}^{(s-1)}_2)}{\pi(\bm{\theta}^{(s-1)}_1,\bm{\theta}^{(s-1)}_2)}\times\frac{\pi(\bm{\theta}^{(s-1)}_1,\bm{\theta}^{(s-1)}_2)}{\pi(\bm{\theta}^*_1,\bm{\theta}^{(s-1)}_2)}\times\frac{\pi(\bm{\theta}^{(s-1)}_2)}{\pi(\bm{\theta}^{(s-1)}_2)}\end{aligned}=1
$$

and similar for  $\pmb{\theta}_2^{(\pmb{s})}$ . Thus, we can avoid wasted compute time on rejected proposals.

## Neat trick!

But when can we use it?

#### A Gibbs sampler

We assume our data  $y = (y_1, \ldots, y_N) \stackrel{\textit{iid}}{\sim} N(\theta, \sigma^2)$  and priors

$$
\theta \sim N(\mu_0, \tau_0^2)
$$
 and  $\sigma^2 \sim \Gamma^{-1}(\alpha, \beta)$ .

We wish to generate samples from  $p(\theta, \sigma^2 | y)$ . Initialize  $\theta^{(0)}$  and  $\sigma^{(0)}$ . For  $s = 1, ..., S$ ,

1. Draw from  $p(\theta | y, \sigma^2)$  with  $\sigma^2 = \sigma^{2(s-1)}$ .

$$
\theta^{(s)} \sim \mathsf{N}\left(\left(\frac{\mu_0}{\tau_0^2} + \frac{\sum_n y_n}{\sigma^2}\right)\left(\frac{1}{\tau_0^2} + \frac{N}{\sigma^2}\right)^{-1}, \left(\frac{1}{\tau_0^2} + \frac{N}{\sigma^2}\right)^{-1}\right).
$$

2. Draw from  $p(\sigma^2 | y, \theta)$  with  $\theta = \theta^{(s)}$ :

$$
\sigma^{2(s)} \sim \Gamma^{-1}\left(\alpha + \frac{N}{2}, \beta + \frac{\sum_{n}(y_n - \theta)^2}{2}\right)
$$

No need for the accept/reject step!

#### Another Gibbs sampler

We assume our data  $y_n \stackrel{ind}{\sim} N(\theta_n, \sigma^2)$ ,  $n = 1, \ldots, N$ ,

$$
\theta_n \stackrel{\textit{iid}}{\sim} N(\theta_0, \tau_0^2)
$$
 and  $\theta_0 \sim N(0, 10)$ .

We wish to sample from  $p(\theta_0, \theta_1, \ldots, \theta_N | y, \sigma^2, \tau^2)$ . After initialization, for  $s = 1, \ldots, S$ :

1. Draw from  $p(\theta_0 | y, \tau^2, \theta_1^{(s-1)}, \dots, \theta_N^{(s-1)})$ :

$$
\theta_0^{(s)} \sim N\left(\left(\frac{\sum_n \theta_n^{(s-1)}}{\tau_0^2}\right) \left(\frac{N}{\tau_0^2} + \frac{1}{10}\right)^{-1}, \left(\frac{N}{\tau_0^2} + \frac{1}{10}\right)^{-1}\right)
$$

2. For  $n = 1, \ldots, N$ , draw from  $p(\theta_n | y, \sigma^2, \tau^2, \theta_0^{(s)})$ :

$$
\theta_1^{(s)} \sim N\left( \left(\frac{\theta_0^{(s)}}{\tau_0^2} + \frac{y_n}{\sigma^2}\right) \left(\frac{1}{\tau_0^2} + \frac{1}{\sigma^2}\right)^{-1}, \left(\frac{1}{\tau_0^2} + \frac{1}{\sigma^2}\right)^{-1} \right)
$$

*.*

## Pros and cons of Gibbs sampling

Pros:

- $\triangleright$  No wasted compute time on rejected proposals.
- $\blacktriangleright$  For big data, factorization helps
	- 1. data storage
	- 2. parallel computing.

Cons:

- $\blacktriangleright$  You're only as strong as your weakest link. (But isn't this always true?)
- $\triangleright$  Coding by hand can be time intensive. (But isn't there software for that?)
- $\triangleright$  Conditional posteriors aren't always known. (But isn't there Metropolis-within-Gibbs for that?)